## **The Controls Chronicle**

*The Carrier Controls Customer Newsletter*

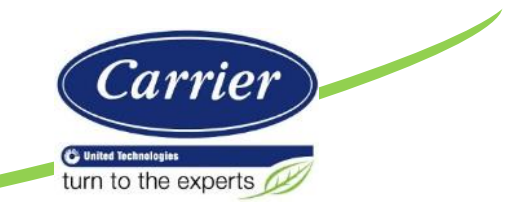

#### **i-Vu® Weather Add-On is Now Available!**

Great news! A new weather application is now available for the i-Vu System. This add-on displays current weather conditions and forecasts from within the i-Vu system so that it is not necessary to navigate to an external website to get live weather data.

The weather data that is retrieved can be displayed on a graphic page as shown, or read from a control program for use in control logic.

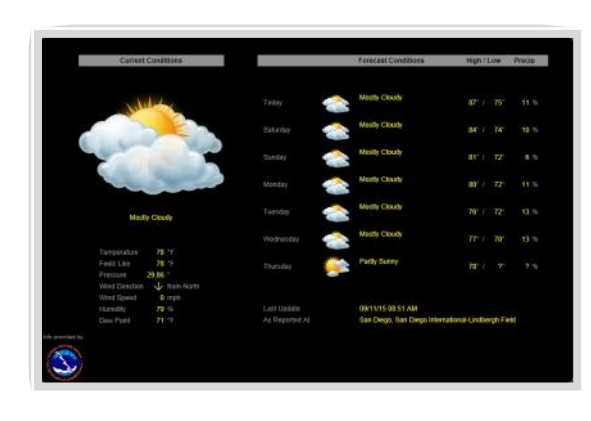

Sample control strategies would include the adjustment of setpoints based on current outdoor air temperature and humidity conditions, or pre-conditioning spaces based on predicted weather conditions. These strategies can help owners to achieve energy savings while also providing occupant comfort.

The new Weather Add-on can retrieve weather information from the US [National](http://www.noaa.gov)  [Oceanic & Atmospheric Administration National Weather Service,](http://www.noaa.gov) [Environment](http://weather.gc.ca/canada_e.html)  [Canada,](http://weather.gc.ca/canada_e.html) and [AccuWeather.com](http://www.accuweather.com/)™.

#### **Controls Expert Sales Training Series Now Available!**

The goal of this training series is to provide Controls Expert sales personnel with the information necessary to specify, sell, and estimate/quote Carrier's i-Vu building automation system. Within the series are self-guided training videos (15 minutes or less) and a 5 question knowledge check.

There are currently 6 modules available (more will be coming soon):

- 1. Introduction to the i-Vu Building Automation System (15 Mins)
- 2. Introduction to the Controls Expert Program (10 Mins)
- 3. Introduction to ComfortDRAW (8 Mins)
- 4. ComfortDRAW Specs & Sequences (8 Mins)
- 5. ComfortDRAW Setup (13 Mins)
- 6. Estimating RTU & VVT with ComfortDRAW (12 Mins)

This series can be accessed by logging into the [Carrier University LMS,](http://classroom.carrieruniversity.com/course/view.php?id=194) navigating to Carrier Controls Testing, and Controls Expert Sales.

Password: **ControlsExpertise** 

# **Controls** ‼Cast

**Q3 2015**

®

**i-Vu Weather Add-On Technical Webinar**

**Wed, 9/30 11am EST**

#### **Coming Soon!**

#### **New Comfort Controller**

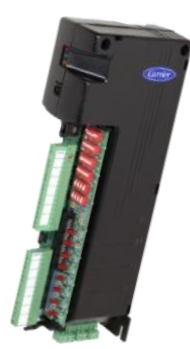

#### **Become a Carrier Controls Expert!**

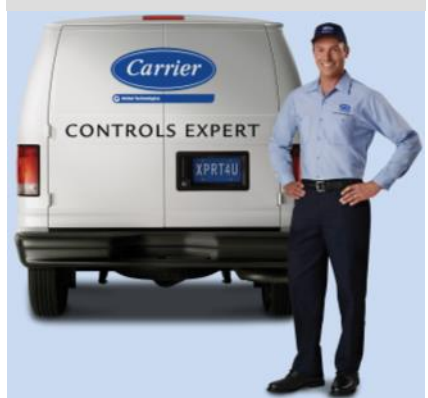

Copyright © Carrier Corporation 2015. Questions or Comments? Please contact your local Carrier office. Trademarks are properties of their respective companies and are hereby acknowledged.

### **The Controls Chronicle**

#### **New Controls Expert Training Facility**

UTC Building & Industrial Systems recently renovated one of its buildings in the Kennesaw, GA location to showcase its various intelligent building solutions. As a part of the remodel, a new training center was added.

The fully flexible space allows for a single large classroom or it can be split into 2 smaller classrooms using an air-wall. The air-wall also doubles as a white board for instructors. The new space also provides flexible seating options, and supports classroom style, U-shape or hollow square seating configurations.

Equipped with state-of-the-art equipment, the training center includes four (82") LCD

monitors for easy viewing, built-in surround sound and wireless network connectivity throughout the facility.

All Carrier Controls Expert classes (CS, IS and ES tiers) are taught exclusively in the new training center using four certified instructors. The classroom allows for a maximum of 20 students for CS and IS classes and a maximum of 10 students for ES classes.

#### **Field Assistant 6.0 Update Now Available**

All existing Field Assistant 6.0 licenses will expire on September 30, 2015. An updated license is now available for download from the Carrier Controls Expert website: [www.hvacpartners.com.](http://www.general.hvacpartners.com/corp/details/0,,CLI1_DIV21_ETI12962_SIT141_NBD0,00.html)

You can download the license update release bulletin [here.](http://dms.hvacpartners.com/docs/1000/ValCust/0F/IOB15018.pdf)

Steps to update Field Assistant 6.0:

- 1. Click [here](http://dms.hvacpartners.com/docs/1000/ValCust/09/FA60_Extends_License.zip) to download the license file. Save this file to the computer that has Field Assistant installed.
- **2. Right click the license file and select "Extract to here". This will extract a file named FA60\_Extends\_License.Update.**
- 3. Launch Field Assistant 6.0 and click OK to close the license warning window. Select **Help > Update**. Note: DO NOT start Field Assistant while the update is in process.
- 4. Browse to the **FA60\_Extends\_License.update** file from step #2 above and ensure this filename is in the **Update File** field. Click on "**Apply and Restart Now"** to install the license update.
- 5. When the Field Assistant launcher window returns, it will show a new license expiration date of September 30, 2017.

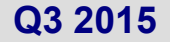

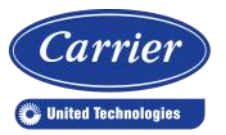

#### **CONTROLS EXPERT**

**Training Calendar**

**Controls Expert Training Center Kennesaw, GA**

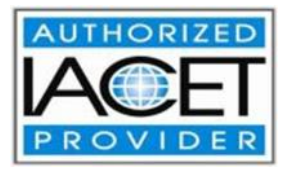

*To register, please contact your local Carrier office.*

**10/26/15 - 10/27/15 (ES Tier):** Snap ES Training

**10/28/15 - 10/30/15 (ES Tier):** TPI Class ES Training

**11/17/15 - 11/1815 (ES Tier):** Carrier ChillerVu™ Training

#### **Carrier University Syracuse, NY**

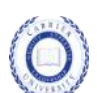

**10/5/15 - 10/6/15: ECS111** [Introduction to Carrier Network Controls](https://www.regonline.com/i-VuOpen1576141J)

**10/7/15-10/8/15: ECS121** [Introduction to i-Vu Open Control](https://www.regonline.com/ivuOpenSNAPCust_1629275)  **[Systems](https://www.regonline.com/ivuOpenSNAPCust_1629275)** 

**10/12/15: ECS561** [i-Vu Open Web Interface](https://www.regonline.com/?eventID=1596751&rTypeID=862089)

**10/19/15-10/21/15: ECS591** [i-Vu Open 3rd Party Integration](https://www.regonline.com/?eventID=1596769&rTypeID=862105)

**11/9/15-11/10/15: ECS571** [i-Vu Open Applied Controllers](https://www.regonline.com/?eventID=1596769&rTypeID=862105)

**11/11/15-11/12/2015: ECS581** [i-Vu Open SNAP Custom](https://www.regonline.com/?eventID=1596769&rTypeID=862105)  **[Programming](https://www.regonline.com/?eventID=1596769&rTypeID=862105)** 

**11/16/15-11/19/2015: ECS555** [i-Vu Application Specific Controls](https://www.regonline.com/?eventID=1596769&rTypeID=862105)

**11/30/15-12/1/2015: ECS111** [Introduction to Carrier Network Controls](https://www.regonline.com/?eventID=1596769&rTypeID=862105)